## **Programm-Update Novaline Archiv.One Vers. 004.059.001**

Sehr geehrte Damen und Herren,

anliegend erhalten Sie eine neue Programmversion Archiv.One. Hier die wesentlichen Neuerungen:

- Interne Archiv-Anpassungen, um eine vollständige Funktionalität unter Windows 11 zu garantieren
- **Erweiterung der Drag & Drop Ablage:** 
	- Diverse neue Einstellungen (Dialog bleibt geöffnet, Standardeinstellungen können gesetzt werden) - Infosymbol erweitert (Tray Icon)
	- Bei Änderung der Voreinstellung aktualisiert sich der Dialog automatisch
- **Dokumentenscan** Es wurde die Möglichkeit geschaffen, Belege/Dokumente mit einem in der Zukunft liegenden Datum zu archivieren.
- **E** ZUGFeRD (Zusatzmodul) - Version ZUGFeRD 2.2 implementiert (gültig ab Februar 2022) - Erweiterung diverser Felder für X-Rechnung + ZUGFeRD
- **Allgemein** Performance-Verbesserungen durch Austausch "diverser" Fremdanbieter-DLLs

## **Checkliste Update Archiv.One für die korrekte Installation:**

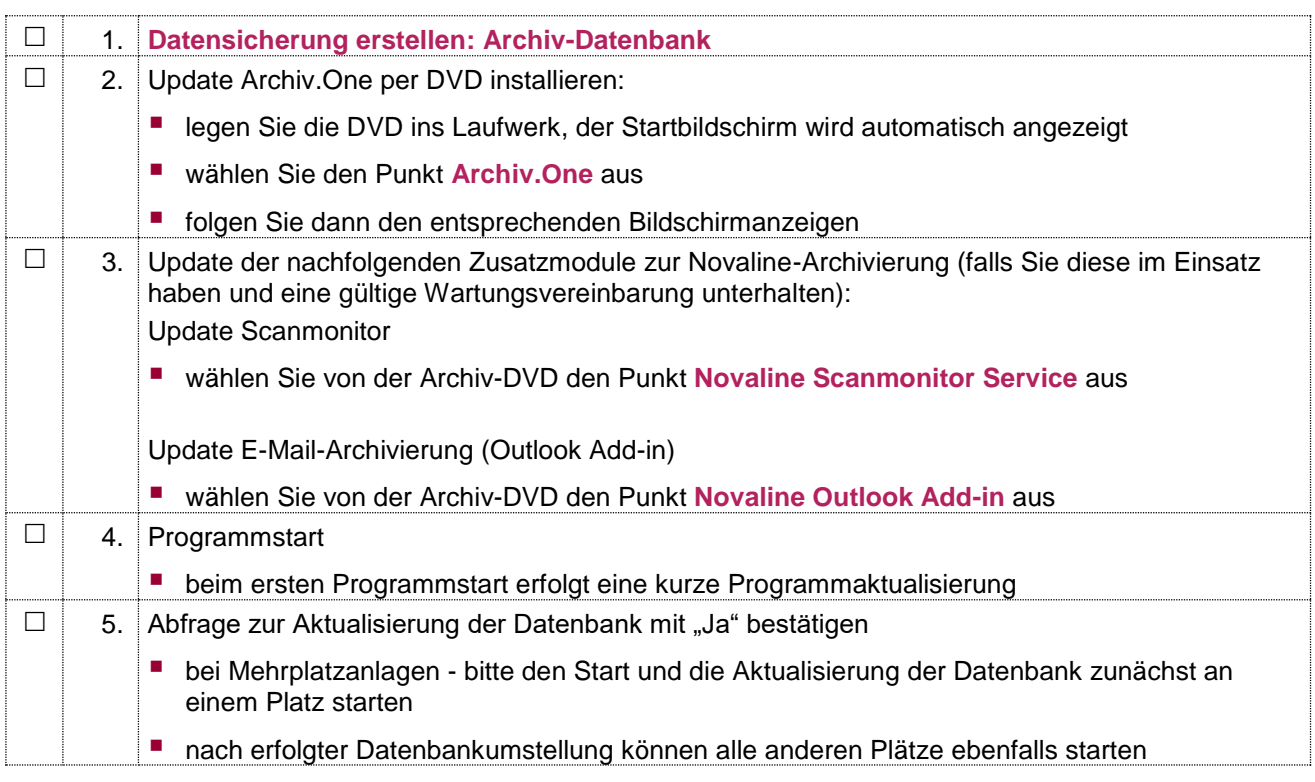

Wird Archiv.One auf einer Mehrplatzanlage eingesetzt, muss das Update an allen Arbeitsplätzen installiert werden!

Bei Rückfragen steht Ihnen unser Service montags bis donnerstags von 8-17 Uhr und freitags von 8-13 Uhr unter der E-Mail-Adresse [service@novaline.de](mailto:service@novaline.de) sowie telefonisch unter 0 59 71 / 868 - 400 zur Verfügung.

Mit freundlichem Gruß Ihr NOVALINE-Team